# Java Database Connectivity (JDBC) PDBM 15.3.4

### Dr. Chris Mayfield

Department of Computer Science James Madison University

Mar 24, 2022

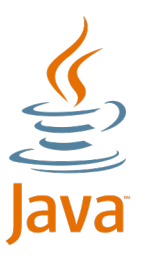

# Introduction to JDBC

 $JDBC = Java Database Connectivity$ 

- 1. Connect to the database  $\rightarrow$  java.sql.Connection
- 2. Send queries and updates  $\rightarrow$  java.sql.Statement
- 3. Retrieve/process results  $\rightarrow$  java.sql.ResultSet

```
import java.sql.*
```
PostgreSQL's JDBC driver

- $\triangleright$  Download jar file from <https://jdbc.postgresql.org/>
- $\triangleright$  See <https://jdbc.postgresql.org/documentation/head/>

# Load the driver

Initialization during application startup:

```
Class . forName ("org. postgresql . Driver ");
```
ClassNotFoundException if driver not available

 $\blacktriangleright$  Make sure the jar is in your class path

Don't need to do this before every connection!

 $\triangleright$  Usually part of application startup code

# Connect to the DB

```
Connection db = DriverManager . getConnection (
                     url, username, password);
```
URL format is specific to the DBMS

- ▶ jdbc:postgresql:database
- $\blacktriangleright$  jdbc:postgresql://host/database
- ▶ jdbc:postgresql://host:port/database

Internally, uses same library as psql and pgAdmin

### Execute a statement

```
String sql = " SELECT * FROM mytab WHERE foo = 500";
Statement st = db. createStatement ();
ResultSet rs = st.executeQuery(sql);while (rs next()) {
    System.out.print ("Column 1 returned ");
    System.out.println(rs.getString(1));
}
rs . close ();
st . close ();
```
ResultSet can also do getInt(i), getFloat(i),  $\dots$ 

 $\triangleright$  Note that column indexes start at 1!

For non-queries, use rs.executeUpdate(sql)

### Better yet, a prepared statement

```
int foovalue = 500;
String sq1 = "SELECT * FROM mytab WHERE foo = ?":PreparedStatement st = db.prepareStatement (sql);
st.setInt(1, foovalue);
ResultSet rs = st.executeQuery();
while (rs.next()) {
    System . out . print (" Column 1 returned ");
    System.out.println(rs.getString(1));
}
rs . close ();
st . close ();
```
The '?' syntax provides additional type safety

- $\triangleright$  String arguments are automatically escaped
- $\blacktriangleright$  Helps prevent SQL injection attacks <https://xkcd.com/327/>

### Details about statements

Use a single Statement instance as many times as you want

- ▶ However, only one ResultSet can exist per Statement or PreparedStatement at a given time
- If you need to run a query while processing a ResultSet, simply create and use another Statement

If you are using threads, and several are using the database, you must use a separate Statement for each thread.

When you are done using the Statement or PreparedStatement you should close it.

## Details about result sets

Before reading any values, you must call next()

- $\blacktriangleright$  Returns true if there is a result
- $\triangleright$  More importantly, prepares the row for processing

You should close a ResultSet once you have finished

- If you make another query with the RS's Statement  $\dots$
- $\blacktriangleright$  ... then the ResultSet instance is closed automatically

#### Now you try it!

 $\triangleright$  Create a Java application that outputs movie titles